# EDMS for the ILD

**Aura Rosca** 

ILD Integration Meeting Orsay, 12-13 April 2012

# **Outline**

- What is an EDMS?
- Overview of ILD-EDMS Current Structure
- Next Steps
- Summary

#### What is an EDMS?

- An Engineering Data Management System EDMS is a framework which provides functionality for purposes as:
	- Document Management
	- 3D CAD Data Management
	- Configuration, Version and Change Management
	- Workflow Management
	- Visualization and Digital Mock-up

# DBD, TDD and ILD-EDMS

#### DBD

The Detector Baseline Design Report sums up the TDD ready for publication.

Technical Design Documentation captures entire design efforts, results and rationale

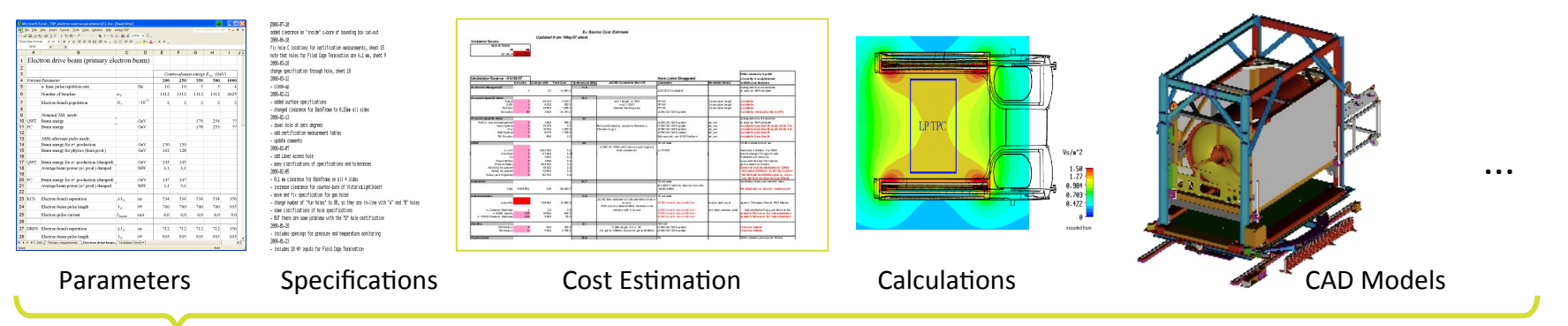

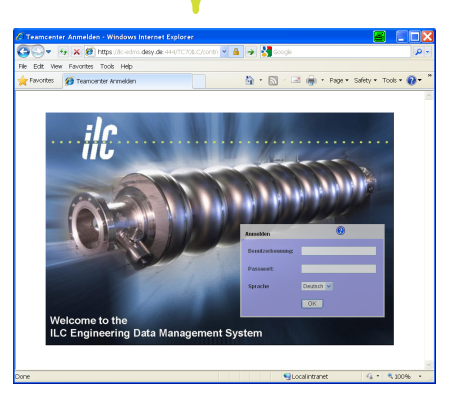

The ILD-EDMS organizes the TDD through the provision of: structure, traceability, version, configuration and change management

#### Objectives of ILD-EDMS

#### Document Persistency

Documents are stored in the EDMS in order not to get lost

#### Document Traceability and Consistency

Documents are stored in the EDMS and relationships between documents are drawn (A depends on B).

# **Document Traceability and Consistency** during engineering phase Fraceability and Consistency<br>
Bocuments are stored in the EDMS in order not to get lost<br>  $\begin{array}{r}\n\bullet \\
\bullet \\
\bullet \\
\bullet\n\end{array}$  Document Traceability and Consistency<br>
Documents are stored in the EDMS and relationships between<br>
docume

EDMS is integrated in the design process: dependencies between documents are used to make sure documents are correct, complete

# Purpose of ILD-EDMS

- The role of EDMS:
	- Collect all relevant technical documentation, make all information persistent.
- Proposed policy:
	- $-$  Put in as many documents as possible, including presentations documenting the design;
	- Make documents available to registered ILD-EDMS users (flag as released), be as open as possible, restrict access where necessary;
	- $-$  Official documents defining the baseline are put into Work Breakdown Structure nodes (quality controlled) and need to be approved by Management.

#### A Look Inside the ILD-EDMS

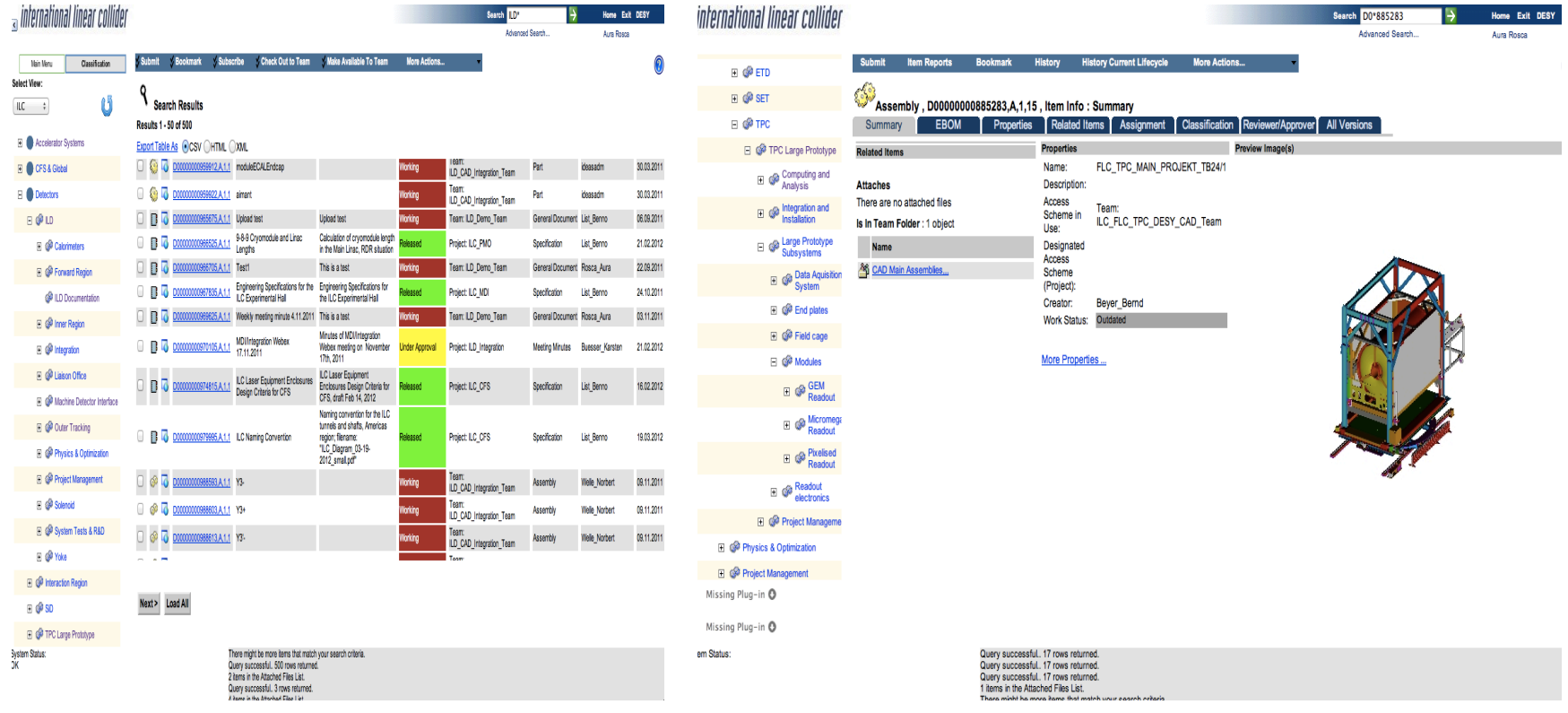

Example: list of items **Example:** item details

#### Overview of the TDD structure

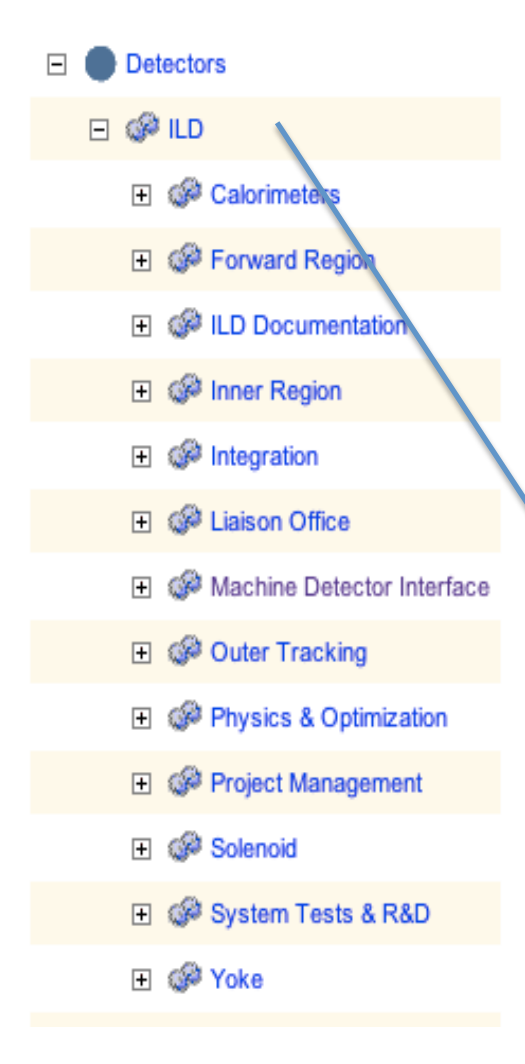

- Implement a standardized and generally accepted Work Breakdown Structure (WBS)
- Aggregate documentation at each W<sub>BS</sub> element
	- Need to define mandatory documents to be provided at each node
- Signoff documentation for correctness, consistency and completeness

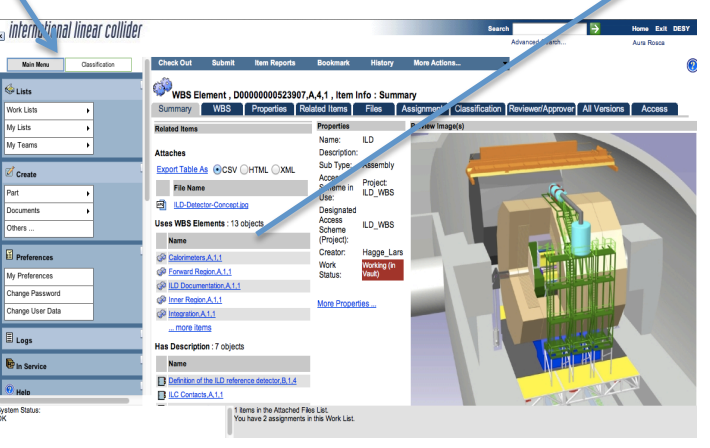

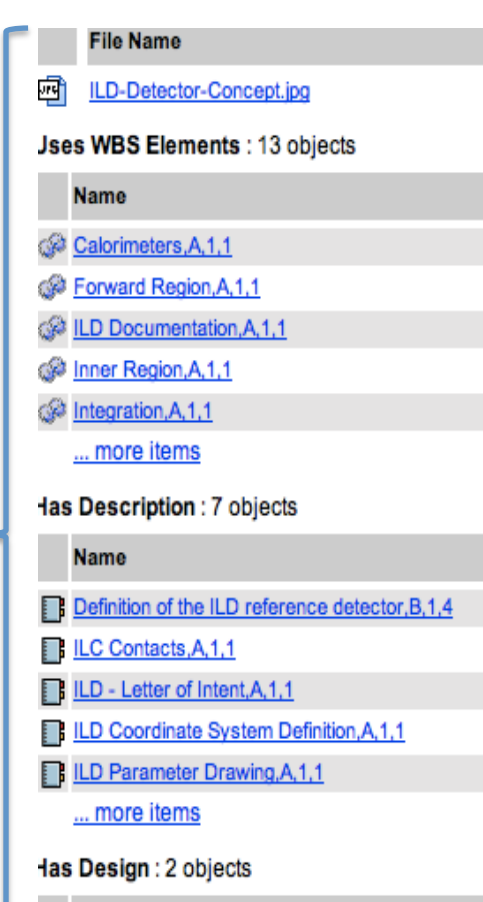

**Name** 

- <sup>2</sup> ILD Model, A, 1, 2
- ILD Placeholder Model, A, 1,3

# Work Breakdown Structure

- WBS provides hierarchical structure for the most relevant documents, related to the official baseline.
- WBS is quality controlled: New nodes and documents are placed there centrally (EDMS team, approved by management).
- WBS will only contain one version of any document.
- Documents to go into WBS need formal approval by management.
- WBS is a Work Breakdown Structure, it contains not only physical components of the machine, but also tasks like "Project Management".

#### **Mandatory Documents**

- Documents that should be prepared for all WBS nodes:
	- Parameter lists
	- Detector description
	- Component lists
	- Component specifications
	- $-$  Calculations

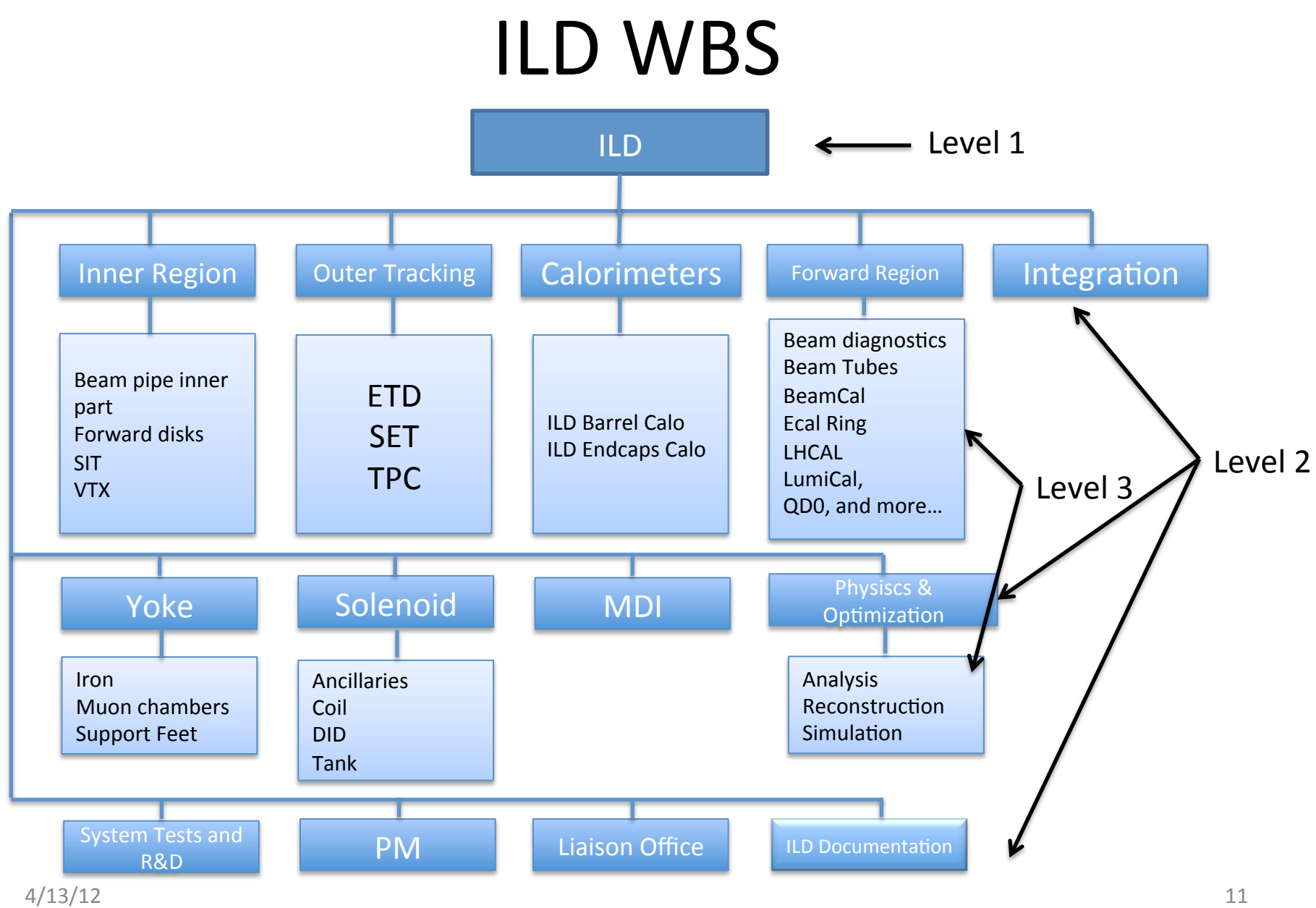

#### Keywords vs. WBS

- WBS: Official baseline documents go there
	- Gives access to most important, official documents
	- Centrally controlled
- Keywords: Any document can have any number of keywords (many, one, or none!)
	- Useful to search all available documents, including notes on work in progress, meeting minutes etc.
	- Quality/usefulness depends on users who assign keywords

# ILC Keywords

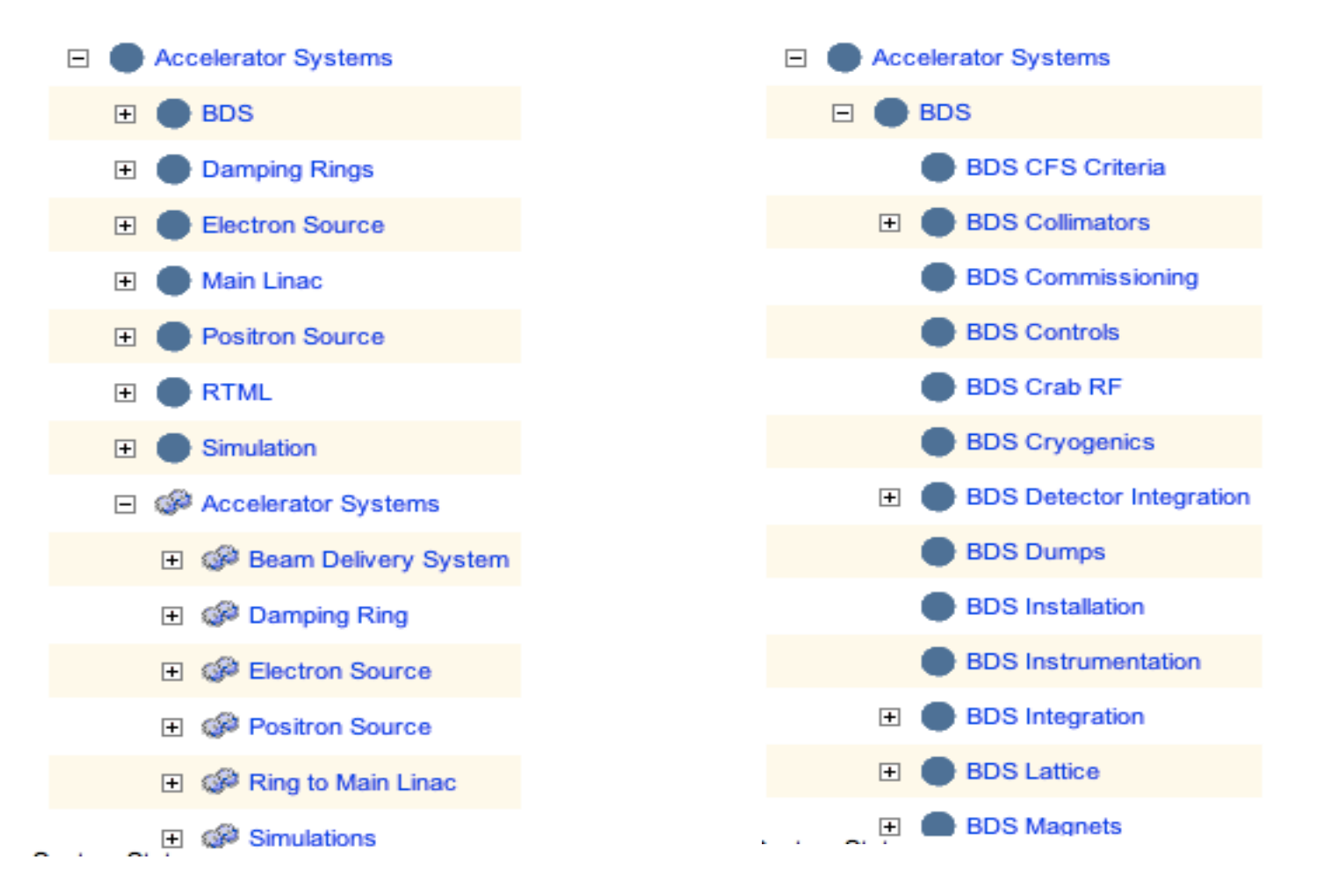

#### We need to define list of keywords.

#### **ILD-EDMS Basic Operation Principle**

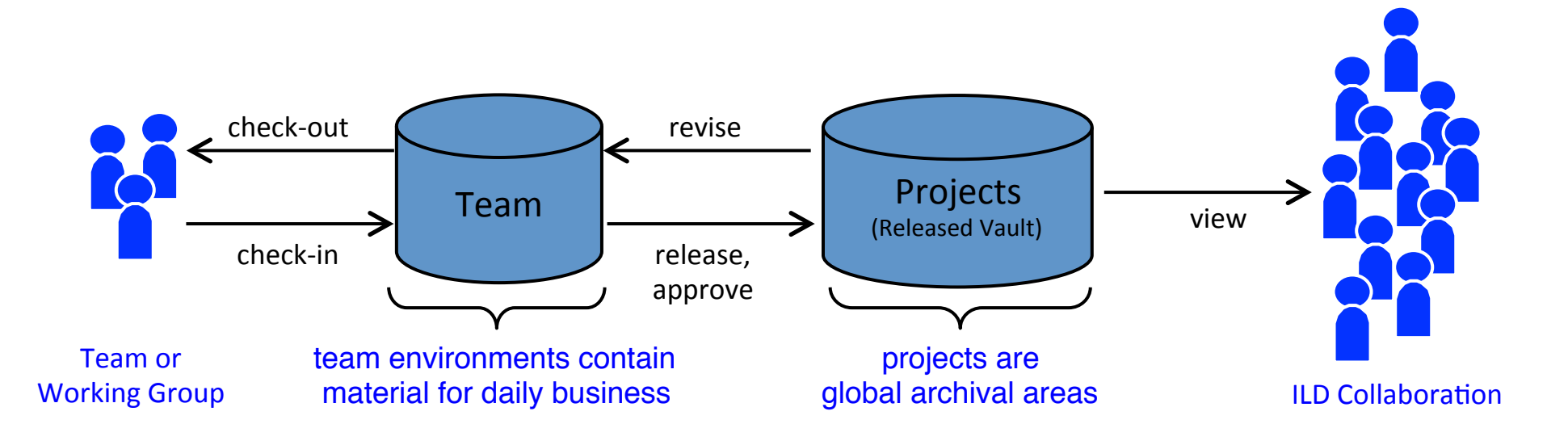

- team environments offer structured access to those items which team members need for their work
- projects provide storage areas for publication, data exchange and archival purposes
- lifecycles transfer items between teams and projects

#### Teams

- Team means:
	- $-$  A group of people whose membership is explicitly defined in accordance with specific tasks within ILD
	- Each team has its own workspace within EDMS, which is called Team Workspace

# Team Workspace

- A Team Workspace
	- $-$  Is like a webspace which can have hierarchical file folder structure.
	- $-$  Creation of Team Workspace is under control by management.
	- $-$  Generally a Team Workspace can be read/written only by those who are registered Members of its Team.
- What makes a document in a Team Workspace available for viewing by non-members of the Team is an action called Release. A Release action makes the documents available in a Released vault, i.e. Project.

#### Teams in ILD-EDMS

- **ILD** Integration Team
	- 12 members
	- $-$  TL: Catherine Clerc, Karsten Buesser, **Hagge Lars**
- ILD\_CAD\_Integration\_Team
	- 20 members
	- TL: Volkenborn Robert
- ILD\_MDI\_Team
	- 12 members
	- $-$  TL: KB, HL, Benno List
- ILD TPC Team
	- 10 members
	- $-$  TL: AR, VR
- ILD\_TPC\_CAD\_Team
	- 8 members
	- $-$  TL: VR, Prahl Volker
- ILD Yoke Team
	- 4 members
	- $-$  TL: Uwe Schneekloth, Richard Stromhagen
- ILD Yoke CAD Team
- ILD Physics-and-Optimisation Team – ???

#### We need to define teams for the other WBS nodes.

4/13/12 17 

#### Next steps

- Define list of keywords
- Finalize WBS
- Define what should be assigned for each WBS element
- Assign responsible persons for each WBS element
- Define the Team structure
- Collect names of members and team leaders for each team
- Collect available 3D CAD models, 3D simulation models.
- Define deadlines

## Using EDMS: First Steps

- EDMS-URL: http://ilc-edms.desy.de
- Request your EDMS account at ilc-edms-support@desy.de
- Start using the system  $-$  and address all the questions to ipp-support@desy.de or send me an e-mail at aura.rosca@desy.de.

#### Summary

- Available Technical Design Documentation is still few, we should take care that it grows and gains structure.
- We need to develop a coherent plan on how to proceed.
- Please make sure your existing and upcoming documentation makes its way into ILD-EDMS
	- $-$  The ILD-EDMS team will support you!